# МИНОБРНАУКИ РОССИИ

Федеральное государственное бюджетное образовательное учреждение высшего образования

«Волгоградский государственный социально-педагогический университет» Факультет естественнонаучного образования, физической культуры и безопасности жизнедеятельности

Кафедра теории и методики биолого-химического образования и ландшафтной архитектуры

«УТВЕРЖДАЮ» Проректор по учебной работе Ю. А. Жадаев 2016 г.

# Компьютерные графические программы в ландшафтном дизайне

Программа учебной дисциплины

Направление 35.03.10 «Ландшафтная архитектура» Профиль «Садово-парковое и ландшафтное строительство»

заочная форма обучения

Волгоград 2016

Обсуждена на заседании кафедры теории и методики биолого-химического образования и ландшафтной архитектуры

« 14 » Об 2016 г., протокол № 10

Заведующий кафедрой <u>Илинов Кенедегурской XII</u> и Ну 06 2016 г.

Рассмотрена и одобрена на заседании учёного совета факультета естественнонаучного образования, физической культуры и безопасности жизнедеятельности « 30» Об 2016 г., протокол № 15

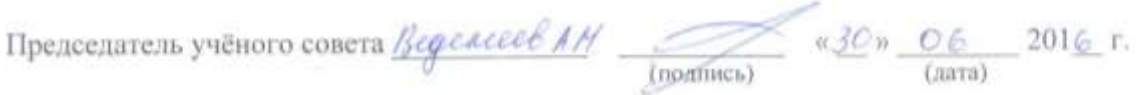

Утверждена на заседании учёного совета ФГБОУ ВО «ВГСПУ» «  $29$ » — О 8 — 201 6 г., протокол № 1

## Отметки о внесении изменений в программу:

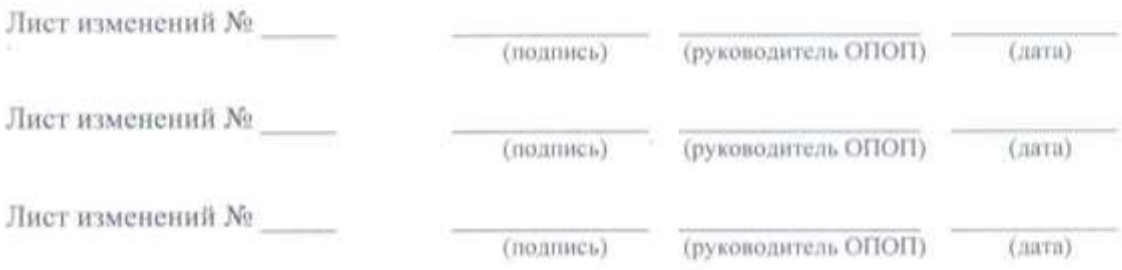

## Разработчики:

Вогель Денис Карлович, ассистент кафедры теории и методики биолого-химического образования и ландшафтной архитектуры ФГБОУ ВО «ВГСПУ». Таранов Николай Николаевич, старший преподаватель кафедры теории и методики биологохимического образования и ландшафтной архитектуры ФГБОУ ВО «ВГСПУ».

Программа дисциплины «Компьютерные графические программы в ландшафтном дизайне» соответствует требованиям ФГОС ВО по направлению подготовки 35.03.10 «Ландшафтная архитектура» (утверждён приказом Министерства образования и науки Российской Федерации от 11 марта 2015 г. № 194) и базовому учебному плану по направлению подготовки 35.03.10 «Ландшафтная архитектура» (профиль «Садово-парковое и ланлшафтное строительство»), утверждённому Учёным советом ФГБОУ ВПО «ВГСПУ» (от 27 апреля 2015 г., протокол № 9).

#### **1. Цель освоения дисциплины**

Подготовка будущего бакалавра к реализации профессиональных компетентностей через разработку ландшафтного проекта с применением современных компьютерных графических технологий. Подготовка к созданию дипломного проекта.

## **2. Место дисциплины в структуре ОПОП**

Дисциплина «Компьютерные графические программы в ландшафтном дизайне» относится к вариативной части блока дисциплин и является дисциплиной по выбору.

Для освоения дисциплины «Компьютерные графические программы в ландшафтном дизайне» обучающиеся используют знания, умения, способы деятельности и установки, сформированные в ходе изучения дисциплин «Градостроительство с основами архитектуры», «Аэрокосмические методы в ландшафтном строительстве», «Дизайн среды в 3d MAX», «Информационные технологии в ландшафтной архитектуре», «Использование систем автоматизированного проектирования в ландшафтном дизайне», «Ландшафтное проектирование с использованием системы автоматизированного проектирования AUTOCAD», прохождения практики «Практика по получению первичных умений и навыков в том числе первичных умений и навыков научно-исследовательской деятельности (Ландшафтоведение, почвоведение, дендрометрия, дендрология)».

Освоение данной дисциплины является необходимой основой для последующего изучения дисциплин «Аэрокосмические методы в ландшафтном строительстве», «Дизайн среды в 3d MAX».

# **3. Планируемые результаты обучения**

В результате освоения дисциплины выпускник должен обладать следующими компетенциями:

– способностью решать стандартные задачи профессиональной деятельности на основе информационной и библиографической культуры с применением информационнокоммуникационных технологий и с учетом основных требований информационной безопасности (ОПК-3).

## **В результате изучения дисциплины обучающийся должен:**

#### *знать*

- назначение основных графических программ, основы их использования;
- основные требования к представлению макетов проектов в типографию;
- понятие UV размертка 3d объекта;
- методы корректировки изображения;
- физические свойства света;
- принципы интерпретации r,g,b в оси вектора x, y, z;
- свойства канала смещения;
- свойства канала АО, прозрачности, транспарентности;
- библиотеки материалов;

#### *уметь*

- компоновать проект;
- работать с плоскостными формами;
- работать с корректной сеткой для UV развертки 3d объекта;
- удалять эффект узора у текстуры;
- применять физические свойства света в компьтерной графике;
- применять принципы интерпретации r,g,b в оси вектора x, y, z;
- изменять формы 3d объекта при использовании канала смещение;
- использовать настройки материалов в многопроходном рендере;
- хранить и использовать библиотеку материалов;

#### *владеть*

- навыками работы над проектом;
- основными понятиями графического дизайна;
- способами создания UV развертки;
- способами подготовки изображения в растровом редакторе к использованию в проекте;
	- навыками применения каналов отражения и преломления;
	- пособами нанесения 3d сетки модели для карт нормалей;
	- свойствами канала смещение;
	- навыками использования прозрачности и транспарентности;
	- навыками наложения материалов в сцене.

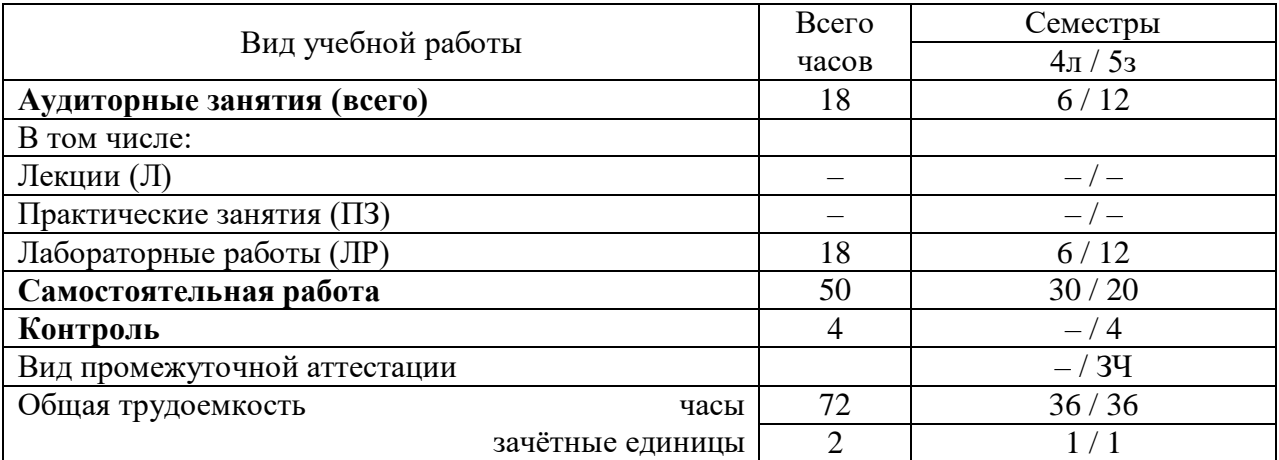

#### **4. Объём дисциплины и виды учебной работы**

## **5. Содержание дисциплины**

#### **5.1. Содержание разделов дисциплины**

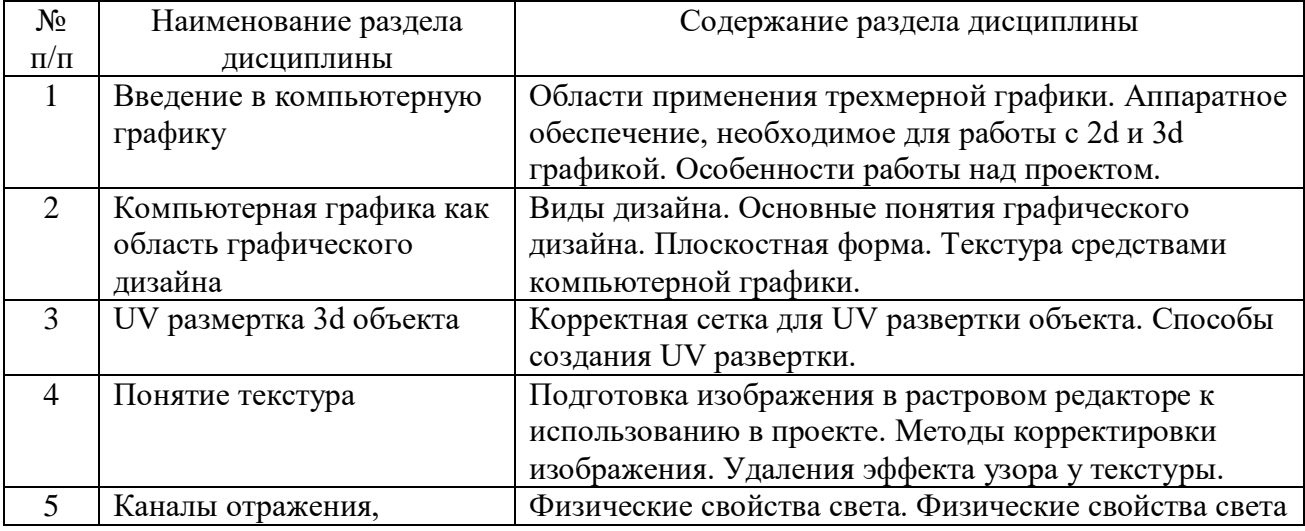

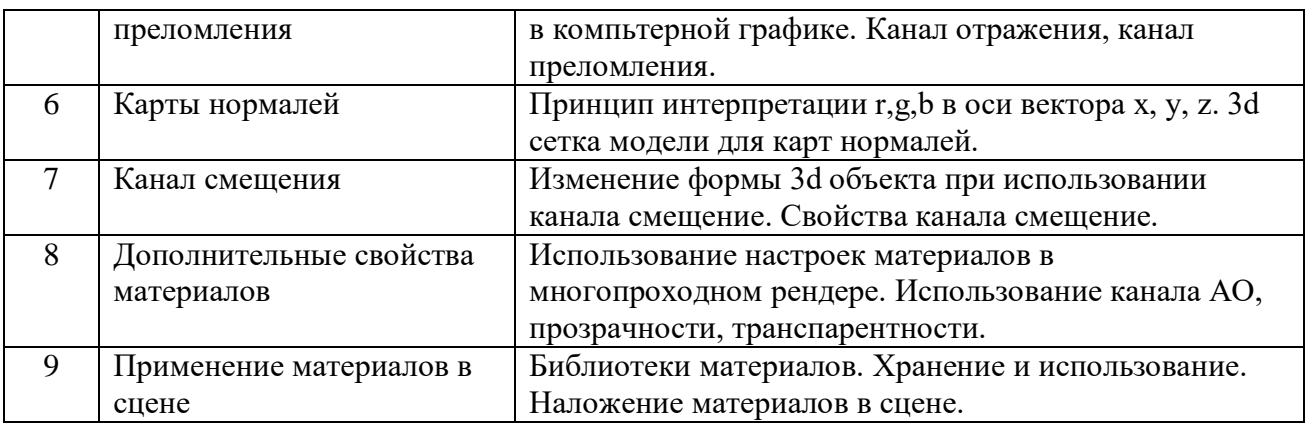

#### **5.2. Количество часов и виды учебных занятий по разделам дисциплины**

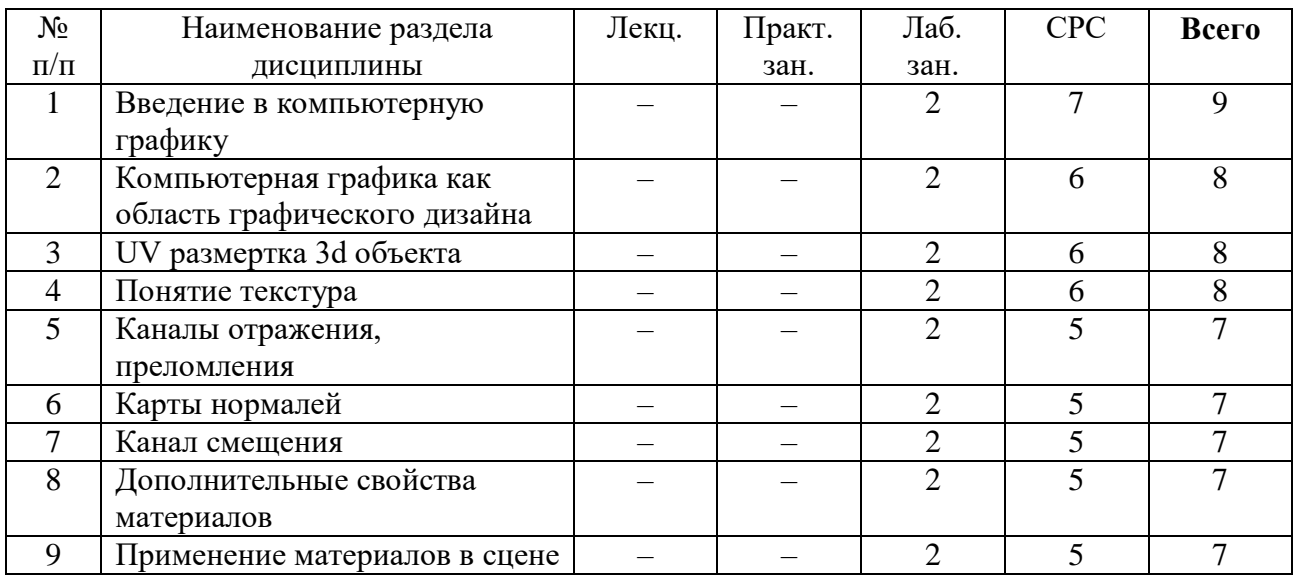

# **6. Перечень основной и дополнительной учебной литературы 6.1. Основная литература**

1. Устин, В. Б. Композиция в дизайне. Методические основы композиционнохудожественного формообразования в дизайнерском творчестве [Текст] : учеб. пособие для студентов вузов, обучающихся по специальности "Дизайн" / В. Б. Устин. - 2-е изд., уточнен. и доп. - М. : АСТ: Астрель, 2008. - 239, [1] с. : ил. - ISBN 978-5-17-035856-4(АСТ);978-5-271- 13139-7(Астрель); 5 экз. : 252-18.

## **6.2. Дополнительная литература**

1. Могилев, А. В. Информатика [Текст] : учеб. пособие для студентов вузов, обучающихся по пед. специальностям / А. В. Могилев, Н. И. Пак, Е. К. Хеннер ; под ред. Е. К. Хеннера. - 5-е изд., стер. - М. : Изд. центр "Академия", 2007. - 840, [1] с. : ил. - (Высшее профессиональное образование. Педагогические специальности). - Библиогр. в конце глав. - ISBN 978-5-7695-4547-4; 30 экз. : 399-30.

## **7. Ресурсы Интернета**

Перечень ресурсов Интернета, необходимых для освоения дисциплины:

1. Википедия – свободная энциклопедия. – URL: http://ru.wikipedia.org.

2. Электронная гуманитарная библиотека. – URL: http://www.gumfak.ru.

3. Официальный портал комитета по образованию и науки Администрации Волгоградской области – http://www.volganet.ru/irj/avo.html?guest\_user=guest\_edu.

#### **8. Информационные технологии и программное обеспечение**

Перечень информационных технологий, используемых при осуществлении образовательного процесса по дисциплине, включая перечень программного обеспечения и информационных справочных систем (при необходимости):

1. Онлайн-сервис сетевых документов Microsoft Office. URL: http://office.com.

- 2. Технологии обработки текстовой информации.
- 3. Комплект офисного программного обеспечения.
- 4. Офисный пакет Open Office (Libre Office).
- 5. Интернет-браузер Google Chrome.

#### **9. Материально-техническая база**

Для проведения учебных занятий по дисциплине «Компьютерные графические программы в ландшафтном дизайне» необходимо следующее материально-техническое обеспечение:

1. Учебные аудитории для проведения лекционных и практических занятий, оснащенные учебной мебелью, аудиторной доской, стационарным или переносным комплексом мультимедийного презентационного оборудования, имеющего доступ к Интернету и локальной сети.

2. Специализированные учебные аудитории, укомплектованные учебно-лабораторной мебелью, оборудованием, стендами, специализированными измерительными средствами для проведения лабораторных работ, определенных программой учебной дисциплины.

3. Компьютерный класс для самостоятельной работы обучаемых, оборудованный необходимым количеством персональных компьютеров, подключённых к единой локальной сети с возможностью централизованного хранения данных и выхода в Интернет, оснащённых программными обеспечением для просмотра и подготовки текста, мультимедийных презентаций, электронных таблиц, видеоматериалов, электронных ресурсов на оптических дисках.

4. Наборы раздаточного материала, плакатов, демонстрационного оборудования, моделей, наглядных пособий, обеспечивающих реализацию демонстрационных тематических иллюстраций, определенных программой учебной дисциплины.

#### **10. Методические указания для обучающихся по освоению дисциплины**

Дисциплина «Компьютерные графические программы в ландшафтном дизайне» относится к вариативной части блока дисциплин и является дисциплиной по выбору. Программой дисциплины предусмотрено проведение лабораторных работ. Промежуточная аттестация проводится в форме , зачета.

Лабораторная работа представляет собой особый вид индивидуальных практических занятий обучающихся, в ходе которых используются теоретические знания на практике, применяются специальные технические средства, различные инструменты и оборудование. Такие работы призваны углубить профессиональные знания обучающихся, сформировать умения и навыки практической работы в соответствующей отрасли наук. В процессе лабораторной работы обучающийся изучает практическую реализацию тех или иных процессов, сопоставляет полученные результаты с положениями теории, осуществляет интерпретацию результатов работы, оценивает возможность применения полученных знаний на практике.

При подготовке к лабораторным работам следует внимательно ознакомиться с теоретическим материалом по изучаемым темам. Необходимым условием допуска к лабораторным работам, предполагающим использованием специального оборудования и материалов, является освоение правил безопасного поведения при проведении соответствующих работ. В ходе самой работы необходимо строго придерживаться плана работы, предложенного преподавателем, фиксировать промежуточные результаты работы для отчета по лабораторной работе.

Контроль за качеством обучения и ходом освоения дисциплины осуществляется на основе рейтинговой системы текущего контроля успеваемости и промежуточной аттестации студентов. Рейтинговая система предполагает 100-балльную оценку успеваемости студента по учебной дисциплине в течение семестра, 60 из которых отводится на текущий контроль, а 40 – на промежуточную аттестацию по дисциплине. Критериальная база рейтинговой оценки, типовые контрольные задания, а также методические материалы по их применению описаны в фонде оценочных средств по дисциплине, являющемся приложением к данной программе.

#### **11. Учебно-методическое обеспечение самостоятельной работы**

Самостоятельная работа обучающихся является неотъемлемой частью процесса обучения в вузе. Правильная организация самостоятельной работы позволяет обучающимся развивать умения и навыки в усвоении и систематизации приобретаемых знаний, обеспечивает высокий уровень успеваемости в период обучения, способствует формированию навыков совершенствования профессионального мастерства.

Самостоятельная работа обучающихся во внеаудиторное время включает в себя подготовку к аудиторным занятиям, а также изучение отдельных тем, расширяющих и углубляющих представления обучающихся по разделам изучаемой дисциплины. Такая работа может предполагать проработку теоретического материала, работу с научной литературой, выполнение практических заданий, подготовку ко всем видам контрольных испытаний, выполнение творческих работ.

Учебно-методическое обеспечение для самостоятельной работы обучающихся по дисциплине представлено в рабочей программе и включает в себя:

– рекомендуемую основную и дополнительную литературу;

– информационно-справочные и образовательные ресурсы Интернета;

– оценочные средства для проведения текущего контроля и промежуточной аттестации по дисциплине.

Конкретные рекомендации по планированию и проведению самостоятельной работы по дисциплине «Компьютерные графические программы в ландшафтном дизайне» представлены в методических указаниях для обучающихся, а также в методических материалах фондов оценочных средств.

# **12. Фонд оценочных средств**

Фонд оценочных средств, включающий перечень компетенций с указанием этапов их формирования, описание показателей и критериев оценивания компетенций на различных этапах их формирования, описание шкал оценивания, типовые контрольные задания и методические материалы является приложением к программе учебной дисциплины.